## **Profile page 3.0.0**

- [Overview](#page-0-0)
- [Customer profile pages](#page-0-1)
	- [Annotations](#page-2-0)

## <span id="page-0-0"></span>**Overview**

Default theme customer's profile page contains four sections:

- Mandatory information containing email and name
- Additional information containing profile attributes enable for current shop
- Password section that allows to reset password, which is sent to customer's email address
- Address book listing addresses for allowed shop's locations

Profile page template anticipates that all shop specific attributes visible to the customer will be defined by additional attributes. Rest of the information is used directly by platform functions such as authentication and shipping/billing information during [checkout.](https://docs/display/YD/Checkout+pages+3.4.0)

## <span id="page-0-1"></span>**Customer profile pages**

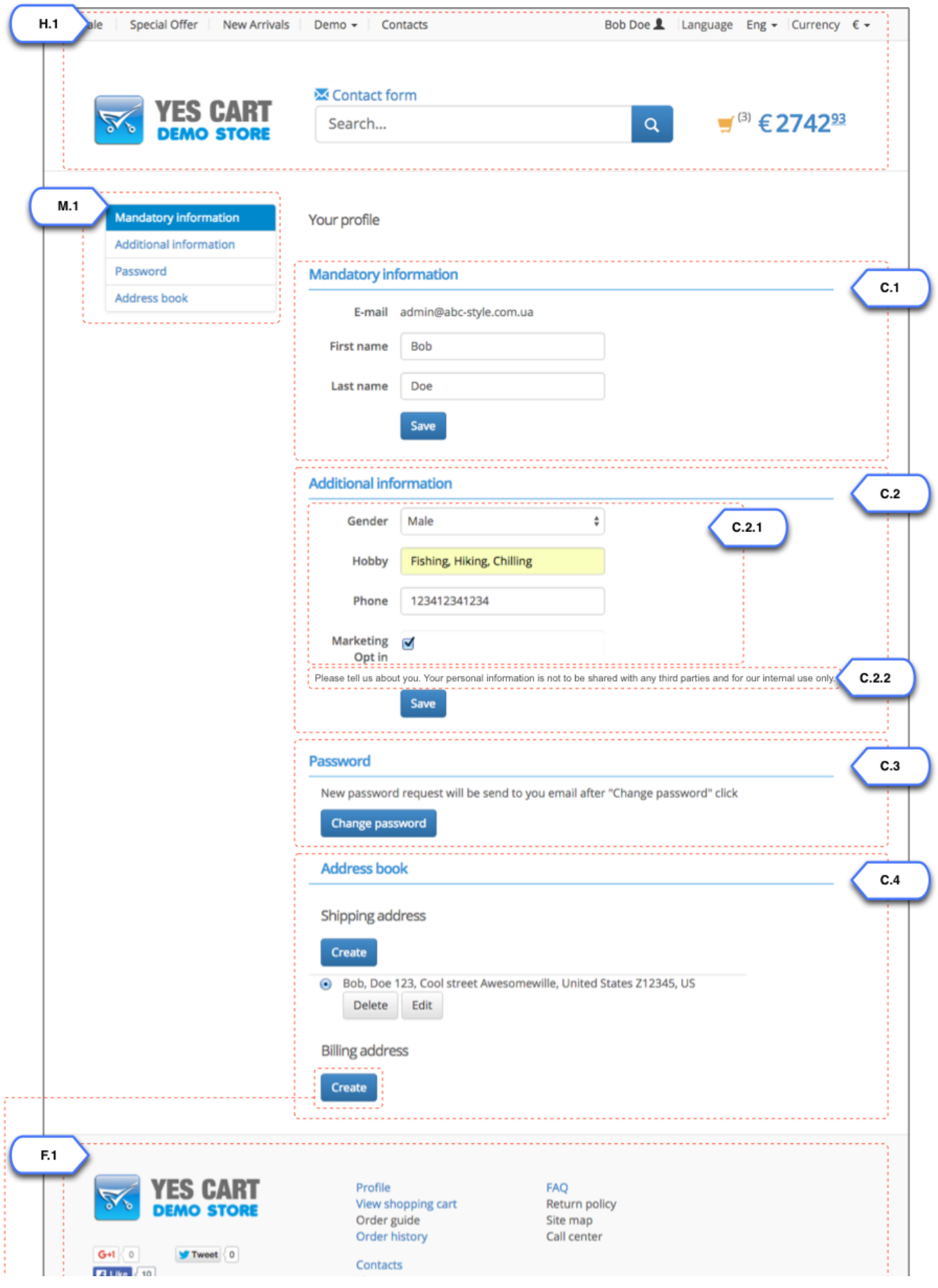

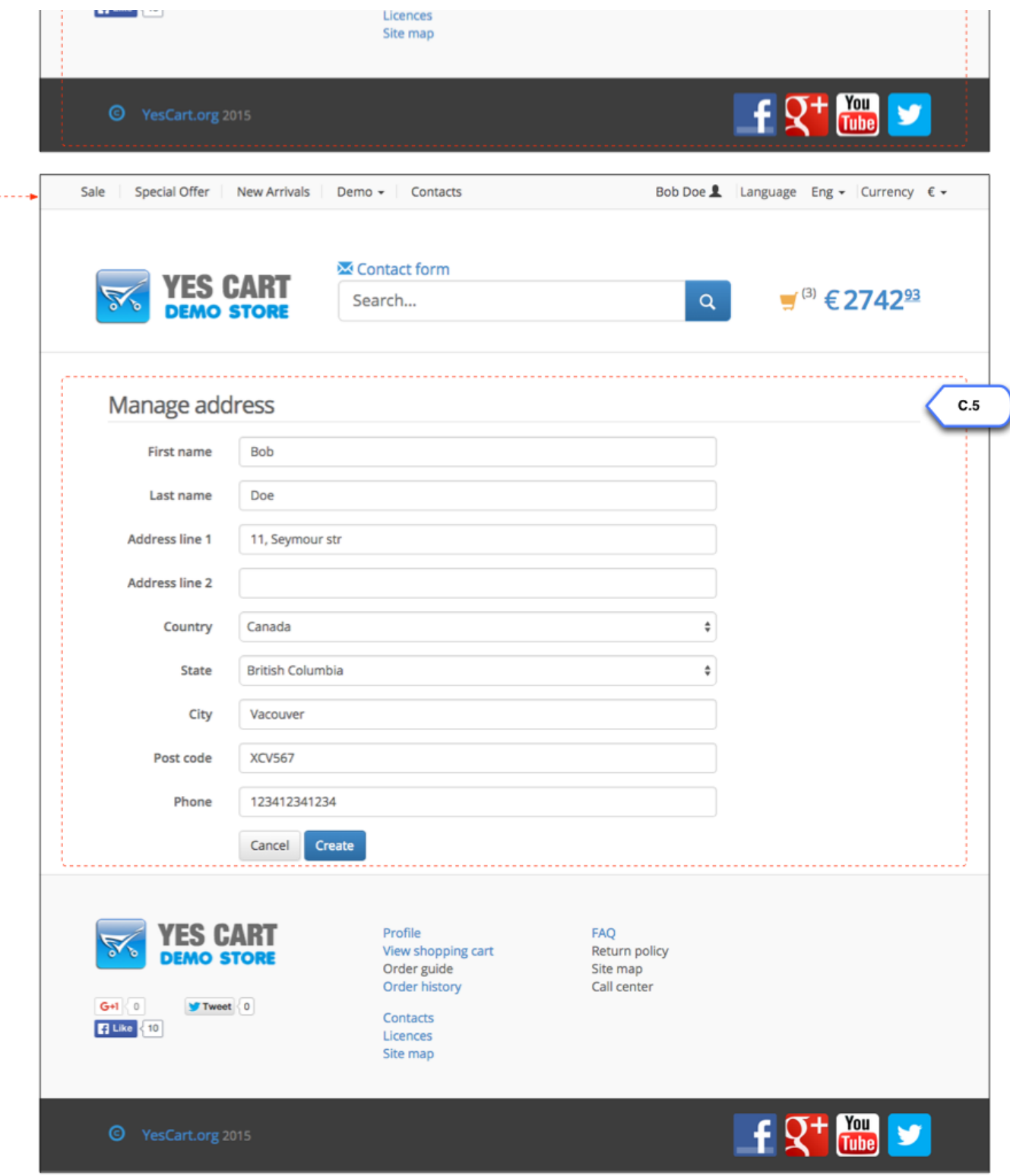

## <span id="page-2-0"></span>**Annotations**

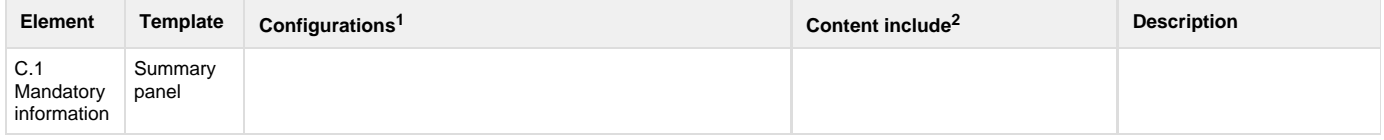

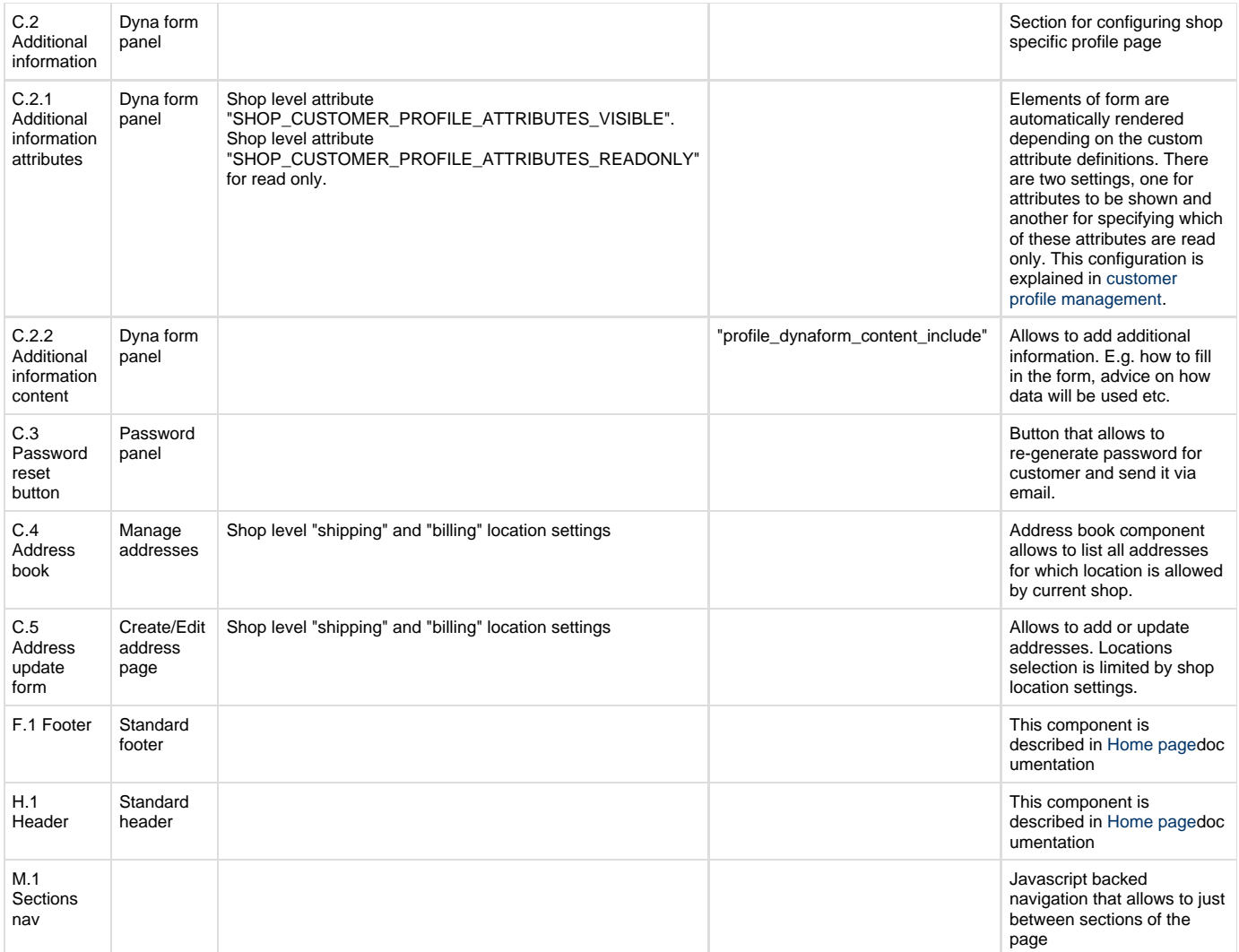

 $1$ Configurations refer to [shop](https://docs/display/YD/Shop) and [category](https://docs/display/YD/Catalog) custom attributes that define behaviour of components

 $^2$ [Content](https://docs/pages/viewpage.action?pageId=1345484) include refers to shop URI suffix for content. For example if shop has code "SHOP10" and content include is specified as "custom\_content" then URI of the content include that will be rendered is "SHOP10\_custom\_content"